### Using ChatGPT to make a game AI

Tero Halkoaho

Loihde Factor

I came up with an interesting idea: using ChatGPT to analyze a game and develop an AI through an iterative process that can challenge a human. I would ask ChatGPT to create a simple game, in this case, the classic "Ristinolla" (i.e., TicTacToe). Then, I would utilize ChatGPT's ability to analyze gameplay to develop better gaming algorithms. I would repeat this until it beat me.

Could this work? I bet it could.

To start the process, I crafted the following prompt:

create me a python script that does the following:

- creates a game of tic-tac-toe, where there are ten rows and columns instead of three. The players take turns to add markers (marked by either a O or an X) to a square without one, depending on which player they are. The game checks if any player has five or more similar markers in a row horizontally, vertically, or diagonally and the player who achieves to get five of their markers in a row first wins.

- contains a method that prints out each board setting with markers signified by Os and Xs in appropriate places and \_ -character where there is none. This method is called after each turn.

- there is an model object that is responsible for placing the marker (either X or O depending on which side it is). The model has a method that gets called every time it is its turn, and the turn will end the moment it places the marker on the board. The other model will then take the turn and will place its marker until either one of the players wins, or there are no longer empty space to put the marker into. If there are no empty space to put a marker into, the game ends in a draw.

- the models will place their corresponding markers randomly into any free space. This will be changed later to have better functionality.

The response was quite a functional piece of Python:

| Sure! Below is a Python script for the described Tic-Tac-Toe game:                                                                                                    |
|----------------------------------------------------------------------------------------------------|
| python 🖞 Copy code                                                                                                    |
| import random                                                                                                    |
| class TicTacToe:                                                                                                    |
| <pre>definit(self, size=10):</pre>                                                                                                    |
| <pre>self.board = [['_' for _ in range(size)] for _ in range(size)]</pre>                                                                                                    |
| self.size = size                                                                                                    |
| self.players = ['0', 'X']                                                                                                    |
| <pre>self.current_player_index = 0</pre>                                                                                                    |
| <pre>def print_board(self):</pre>                                                                                                    |
| <pre>for row in self.board:<br/>print(' '.join(row))</pre>                                                                                                    |
| <pre>print("\n")</pre>                                                                                                    |
|                                                                                                    |
| <pre>def check_win(self, row, col, player):     # Check horizontal, vertical, and two diagonal streaks</pre>                                                                                                    |
| for d in [(0, 1), (1, 0), (1, 1), (1, -1)]:                                                                                                    |
| count = 1                                                                                                    |
| <pre>for 1 in range(1, 5):</pre>                                                                                                    |
| <pre>if 0 &lt;= row + d[0]*1 &lt; self.size and 0 &lt;= col + d[1]*1 &lt; sel </pre>                                                                                                    |
| count += 1<br>else:                                                                                                    |
| break                                                                                                    |
|                                                                                                    |
| for 1 in range(1, 5):                                                                                                    |
| <pre>if 0 &lt;= row - d[0]*1 &lt; self.size and 0 &lt;= col - d[1]*1 &lt; sel count += 1</pre>                                                                                                    |
| else:                                                                                                    |
| break                                                                                                    |
|                                                                                                    |
| if count >= 5:                                                                                                    |
| return True                                                                                                    |
| return False                                                                                                    |
|                                                                                                    |
| <pre>def is_full(self):</pre>                                                                                                    |
| for row in self.board:<br>for cell in row:                                                                                                    |
| 11 cell == '_':                                                                                                    |
| return False                                                                                                    |
| return True                                                                                                    |
| <pre>def play(self):</pre>                                                                                                    |
| while True:                                                                                                    |
| <pre>player = self.players[self.current_player_index]</pre>                                                                                                    |
| <pre>model = Model(self.board, player)</pre>                                                                                                    |
| <pre>row, col = model.place_marker() self.board[row][col] = player</pre>                                                                                                    |
|                                                                                                    |
| <pre>self.print_board()</pre>                                                                                                    |
| <pre>if self.check_win(row, col, player):</pre>                                                                                                    |
| <pre>print(f"Player {player} wins!")</pre>                                                                                                    |
| return                                                                                                    |
|                                                                                                    |
| <pre>if self.15_full():     print("It's a draw!")</pre>                                                                                                    |
| return                                                                                                    |
|                                                                                                    |
| <pre>self.current_player_index = 1 - self.current_player_index</pre>                                                                                                    |
|                                                                                                    |
| class Model:                                                                                                    |
| <pre>definit(self, board, marker):     self.board = board</pre>                                                                                                    |
| self.marker = marker                                                                                                    |
|                                                                                                    |
| <pre>def get_free_positions(self):</pre>                                                                                                    |
| <pre>free_positions = [(1, j) for 1, row in enumerate(self.board) for j,</pre>                                                                                                    |
| return free_positions                                                                                                    |
| <pre>def place_marker(self):</pre>                                                                                                    |
| <pre>free_positions = self.get_free_positions()</pre>                                                                                                    |
| if not free_positions:                                                                                                    |
| return None                                                                                                    |
| <pre>chosen_position = random.choice(free_positions) return chosen_position</pre>                                                                                                    |
|                                                                                                    |
|                                                                                                    |
| <pre>ifname == "main":</pre>                                                                                                    |
| <pre>game = TicTacToe() game.play()</pre>                                                                                                    |
| Complete States and States and State |

After ensuring it worked and that both players made random moves on the board, I refined it further.

modify this so that a human can be the second player, and the board is clickable with a mouse so that the player can add markers:

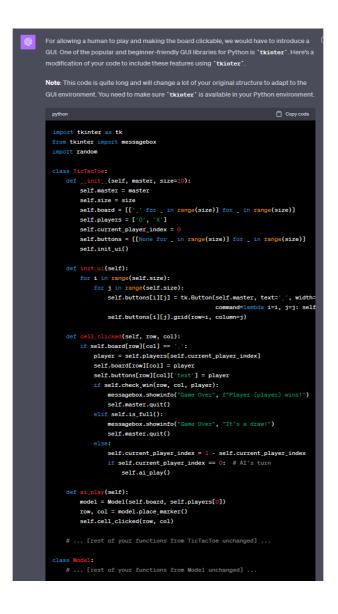

Then was the time for the actual logic to emerge:

modify the model so that it calculates the most advantageous move. Make it configurable so that it calculates N moves ahead.

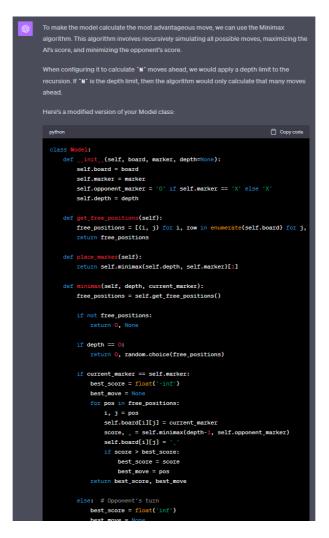

I also made a few additional requests to make the gameplay more varied:

## make this so that if there are multiple equally good places to put the marker, the model chooses one in random

To make the game play more like a human would play:

# make it so that if it does not find any good positions, it will always place the marker next to its other marker

As well as something to speed up the AI:

#### modify it so that it does not consider boxes that have no markers attached next to them

After a few more basic tweaks like those, I got the AI to work well enough to be playable. Using the 'print\_board' method, it displayed the current state of the board after each move:

### 

#### Then started the interesting stuff.

After defeating the AI, I copied a few of the previously printed board layouts from the game log, along with the AI model code, into ChatGPT. I then asked it to modify the code so the AI wouldn't be defeated as easily. I implemented the modifications ChatGPT suggested into my code and played the game again. This process was repeated several times.

| 🔴 🕒 Tic Tac Toe |   |   |   |   |   |   |   |   |   |
|-----------------|---|---|---|---|---|---|---|---|---|
| -               | - | - | - | - | - | - | - | - | - |
| -               | - | - | - | - | x | - | - | - | - |
| -               | - | - | - | - | - | х | - | - | - |
| -               | - | - | - | х | 0 | - | - | х | x |
| -               | - | - | - | 0 | х | - | 0 | - | - |
| -               | - | - | - | 0 | 0 | 0 | 0 | - | - |
| -               | - | - | - | х | 0 | - | - | - | - |
| -               | - | - | - | 0 | - | × | - | - | - |
| -               | - | - | x | - | - | - | - | - | - |
| -               | - | - | - | - | - | - | - | - | - |

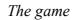

Every time the game lost, I would send the game log and the AI Model code to ChatGPT and simply ask it to improve the AI. With each round of improvements, I could see how the AI made better moves and became harder to beat.

After fewer than twenty iterations, this appeared:

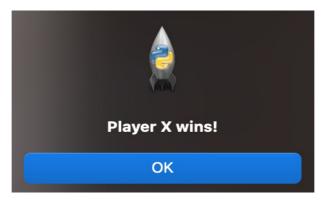

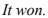

In under two hours, I managed to create a simple game of Ristinolla with an AI that's often smart enough to beat a human – without writing a single line of code myself and with only the most rudimentary consideration given to what the AI needs to do to achieve victory.

I have no doubt that each subsequent iteration will improve the AI even further, but by this point, I had already proven that my concept works. The game of Tic-tac-toe is simple, but I see no reason why this exact same approach wouldn't work in other, more complex scenarios. This process could even be automated so that after every defeat, the game log and AI code are sent to the OpenAI API, and the improved code is implemented.

Perhaps you, dear reader, might be inspired to achieve this?

You can observe the coding style produced by ChatGPT in the final code I've provided below. Use it as you see fit.

Remember: not a single line of this code was written or edited by a human.

```
import random
import tkinter as tk
from tkinter import messagebox
import random
import time
class TicTacToe:
    def init (self, master, size=10):
        self.master = master
        self.size = size
        self.board = [[' ' for in range(size)] for in range(size)]
        self.players = ['0', 'X']
        self.current player index = 0
        self.buttons = [[None for in range(size)] for in range(size)]
        self.init_ui()
    def init ui(self):
        for i in range(self.size):
            for j in range(self.size):
                self.buttons[i][j] = tk.Button(self.master, text=' ', width=5,
height=2,
                                               command=lambda i=i, j=j:
self.cell clicked(i, j))
                self.buttons[i][j].grid(row=i, column=j)
    def cell clicked(self, row, col):
        if self.board[row][col] == ' ':
            player = self.players[self.current player index]
            self.place marker(row, col, player)
            if self.check win(row, col, player):
                messagebox.showinfo("Game Over", f"Player {player} wins!")
                self.master.quit()
            elif self.is full():
                messagebox.showinfo("Game Over", "It's a draw!")
                self.master.quit()
            else:
                self.current player index = 1 - self.current_player_index
                if self.current player index == 1: # AI's turn
                    self.ai play()
    def place marker(self, row, col, player):
        self.board[row][col] = player
        self.buttons[row][col]['text'] = player
    def print board(self):
        for row in self.board:
            print(' '.join(row))
        print("\n")
    def ai_play(self):
       model = Model(self.board, self.players[1], depth=5) # Explicitly set
depth
```

```
free positions next to X = model.get free positions()
        if not free positions next to X: # No crosses yet, or no adjacent free
positions.
            free_positions = [(i, j) for i, row in enumerate(self.board) for j,
cell in enumerate(row) if cell == ' ']
            row, col = random.choice(free positions)
        else:
            # , (row, col) = model.place marker() # Use minimax to get the best
move
            result = model.place marker()
            print(result)
            row, col = result
        if row is not None and col is not None:
            self.place marker(row, col, self.players[1])
            if self.check win(row, col, self.players[1]): # Note: Here you
should check for AI player's win (self.players[1])
                messagebox.showinfo("Game Over", f"Player {self.players[1]}
wins!")
                self.master.quit()
            elif self.is full():
                messagebox.showinfo("Game Over", "It's a draw!")
                self.master.quit()
            else:
                self.current player index = 1 - self.current player index
        else:
            # No free positions, should not happen as the is full check precedes
it.
            pass
        self.print board()
    def check win(self, row, col, player):
        # Check horizontal, vertical, and two diagonal streaks
        for d in [(0, 1), (1, 0), (1, 1), (1, -1)]:
            count = 1
            for i in range(1, 5):
                if 0 <= row + d[0]*i < self.size and 0 <= col + d[1]*i <
self.size and self.board[row + d[0]*i][col + d[1]*i] == player:
                    count += 1
                else:
                    break
            for i in range(1, 5):
                if 0 <= row - d[0]*i < self.size and 0 <= col - d[1]*i <
self.size and self.board[row - d[0]*i][col - d[1]*i] == player:
                    count += 1
                else:
                    break
            if count \geq 5:
                return True
        return False
    def is full(self):
        for row in self.board:
            for cell in row:
                if cell == ' ':
                    return False
        return True
```

```
def play(self):
        while True:
            player = self.players[self.current player index]
            model = Model(self.board, player)
            row, col = model.place marker()
            self.board[row][col] = player
            self.print board()
            if self.check win(row, col, player):
                print(f"Player {player} wins!")
                return
            if self.is full():
                print("It's a draw!")
                return
            self.current player index = 1 - self.current player index
class Model:
    def init (self, board, marker, depth=5):
        self.board = board
        self.marker = marker
        self.opponent marker = '0' if self.marker == 'X' else 'X'
        self.depth = depth
    def can make five in a row(self, pos):
        """Check if a position can potentially lead to five in a row."""
        row, col = pos
        size = len(self.board)
        directions = [(0, 1), (1, 0), (1, 1), (1, -1)]
        for d in directions:
            for start in range (-4, 1):
                count = 0
                empty_count = 0
                for i in range(start, start + 5):
                    x, y = row + d[0]*i, col + d[1]*i
                    if 0 <= x < size and 0 <= y < size:
                        if self.board[x][y] == '_':
                            empty_count += 1
                        elif self.board[x][y] == self.marker:
                            count += 1
                    else:
                        break
                if empty count + count == 5:
                    return True
        return False
    def get free positions(self):
        """\bar{\mbox{Get positions}} that are next to an 'X' or 'O' and can potentially make
five in a row."""
        free_positions = []
        for i in range(len(self.board)):
            for j in range(len(self.board[i])):
                if self.board[i][j] == ' ':
                    for x, y in [(i-1, j), (i+1, j), (i, j-1), (i, j+1),
                                 (i-1, j-1), (i+1, j+1), (i-1, j+1), (i+1, j-1)]:
                        if (0 \le x \le len(self.board)) and
                             0 <= y < len(self.board[i]) and</pre>
                             (self.board[x][y] == 'X' or self.board[x][y] ==
'O')):
                             if self.can make five in a row((i, j)):
                                 free positions.append((i, j))
```

```
break
        return free positions
   def place marker(self, time limit=1):
        start_time = time.time()
        depth = 1
       best move = None
        while time.time() - start time < time limit:
            _, move = self.alpha_beta_minimax(depth, float('-inf'),
float('inf'), self.marker)
            if move:
               best move = move
            depth += 1
        return best move
    def alpha beta minimax(self, depth, alpha, beta, current marker):
        if depth == 0 or self.check win(self.marker) or
self.check win(self.opponent marker):
            return self.evaluate board(), None
        free positions = self.get free positions()
        free positions.sort(key=lambda pos: -self.evaluate position(pos,
current marker))
        if current marker == self.marker:
            max score = float('-inf')
            best move = None
            for pos in free positions:
                i, j = pos
                self.board[i][j] = current marker
                score, = self.alpha beta minimax(depth-1, alpha, beta,
self.opponent marker)
                self.board[i][j] = ' '
                if score > max score:
                   max score = score
                   best move = pos
                alpha = max(alpha, score)
                if beta <= alpha:
                   break
            return max_score, best_move
        else:
            min score = float('inf')
            best move = None
            for pos in free positions:
                i, j = pos
                self.board[i][j] = current marker
                score, _ = self.alpha_beta minimax(depth-1, alpha, beta,
self.marker)
                self.board[i][j] = ' '
                if score < min score:
                    min score = score
                    best move = pos
                beta = min(beta, score)
                if beta <= alpha:
                   break
            return min score, best move
    def evaluate board(self):
        if self.check win(self.marker):
            return 10**7
        elif self.check win(self.opponent marker):
            return -10**8
```

```
else:
            ai sequences = self.get sequences(self.marker)
            opponent sequences = self.get sequences (self.opponent marker)
            ai adjacent = sum(self.adjacent friendly count(pos, self.marker) for
pos in self.get free positions())
            center bonus = sum(self.center distance heuristic(pos) for pos in
self.get free positions())
        opponent_almost_winning =
self.count_sequences_of_length(self.opponent marker, 4) * -10**6
        return (ai sequences - opponent sequences) + ai adjacent + center bonus
+ opponent almost winning
    def count sequences of length(self, marker, length):
        count = 0
        size = len(self.board)
        for row in range(size):
            for col in range(size):
                if self.board[row][col] == marker:
                    for d in [(0, 1), (1, 0), (1, 1), (1, -1)]:
                        seq count = 1
                        empty count = 0
                        for i in range(1, 5):
                            if 0 <= row + d[0]*i < size and 0 <= col + d[1]*i <
size:
                                if self.board[row + d[0]*i][col + d[1]*i] ==
marker:
                                    seq count += 1
                                elif self.board[row + d[0]*i][col + d[1]*i] ==
' ':
                                    empty count += 1
                                else:
                                    break
                        if seq count == length and empty count == (5 - length):
                            count += 1
        return count
    def get sequences(self, marker):
        count = 0
        size = len(self.board)
        for row in range(size):
            for col in range(size):
                if self.board[row][col] == marker:
                    for d in [(0, 1), (1, 0), (1, 1), (1, -1)]:
                        seq count = 1
                        for i in range(1, 5):
                            if 0 <= row + d[0]*i < size and 0 <= col + d[1]*i <
size and self.board[row + d[0]*i][col + d[1]*i] == marker:
                                seq_count += 1
                            else:
                                break
                        if seq count == 2:
                            count += 1
                        elif seq count == 3:
                            count += 10
                        elif seq_count == 4:
                            count += 100
        return count
    def adjacent friendly count(self, pos, marker):
        size = len(self.board)
        row, col = pos
        count = 0
        for d in [(-1, 0), (1, 0), (0, -1), (0, 1), (-1, -1), (-1, 1), (1, -1),
```

```
(1, 1)]:
            if 0 \le row + d[0] \le size and 0 \le col + d[1] \le size and
self.board[row + d[0]][col + d[1]] == marker:
                count += 1
        return count
    def check win(self, marker):
        size = len(self.board)
        for row in range(size):
            for col in range(size):
                if self.board[row][col] == marker:
                    for d in [(0, 1), (1, 0), (1, 1), (1, -1)]:
                        win = True
                        for i in range(5):
                            if not (0 <= row + d[0]*i < size and 0 <= col +
d[1]*i < size and self.board[row + d[0]*i][col + d[1]*i] == marker):
                                win = False
                                break
                        if win:
                            return True
        return False
    def evaluate position(self, pos, marker):
        """Evaluate the value of a specific position on the board."""
        score = 0
        i, j = pos
        for d in [(-1, 0), (1, 0), (0, -1), (0, 1)]:
            sequence = [self.board[i + d[0]*k][j + d[1]*k] for k in range(-2, 3)
if 0 \le i + d[0] k \le len(self.board) and 0 \le j + d[1] k \le len(self.board[0])
           score += self.evaluate sequence(sequence, marker)
        return score
    def evaluate sequence(self, sequence, marker):
        """Evaluate a sequence of five board positions."""
        score = 0
        count marker = sequence.count(marker)
        count empty = sequence.count(' ')
        if count marker == 4 and count empty == 1:
            score += 10000
        elif count marker == 3 and count empty == 2:
            score += 1000
        elif count marker == 2 and count empty == 3:
            score += 100
        elif marker == self.opponent marker and count marker == 4 and
count empty == 1:
            score -= 50000 # Very high penalty for opponent's potential win
        return score
    def center distance heuristic(self, pos):
        center = (len(self.board) // 2, len(self.board) // 2)
        distance = abs(center[0] - pos[0]) + abs(center[1] - pos[1])
        return -distance # Closer to center is better
if __name_ == " main ":
    root = tk.Tk()
    root.title('Tic Tac Toe')
```

```
game = TicTacToe(root)
```

```
root.mainloop()
```